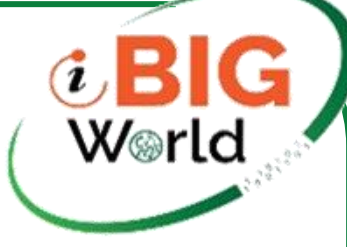

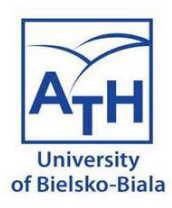

# Moduł 12 Przypadek użycia 2 Analiza reakcji biochemicznych

### iBigWorld: Innovations for Big Data in a Real World

### Zespół UBB

**Disclaimer:** Funded by the European Union. Views and opinions expressed are however those of the author(s) only and do not necessarily reflect those of the European Union or the National Agency (NA). Neither the European Union nor NA can be held responsible for them.

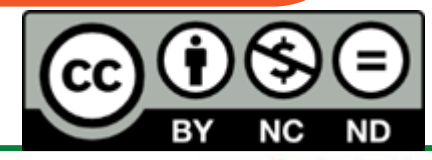

Co-funded by the<br>iBigWorld:2020-1-PL01-KA203-082197 Erasmus+ Programme<br>of the European Union

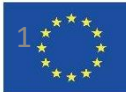

## Identyfikacja parametrów reakcji biochemicznych

Dane przewodnictwa podczas reakcji biochemicznej

• Opracowano i przeanalizowano numerycznie i eksperymentalnie modele dynamiczne kompleksów enzym-substrat i enzym-substratinhibitor.

• Konstruujemy wielosubstratowy model wieloinhibitorowy.

• Opracowano algorytm identyfikacji parametrów, który został przetestowany na danych eksperymentalnych przewodnictwa roztworu i jest zgodny z Big Data.

• W Julii zaimplementowano obliczenia o wysokiej wydajności.

Erasmus+ Programme of the European Union

W⊛rlo

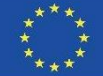

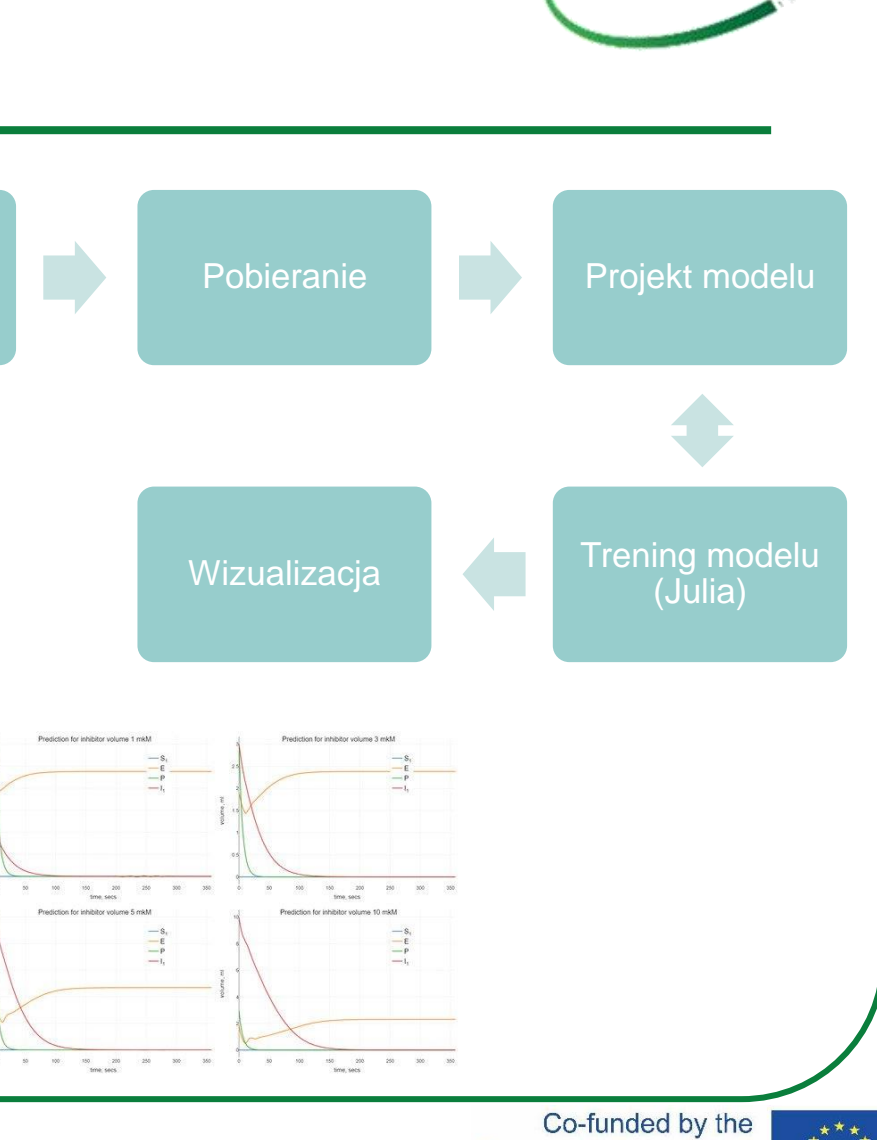

### Pobieranie danych

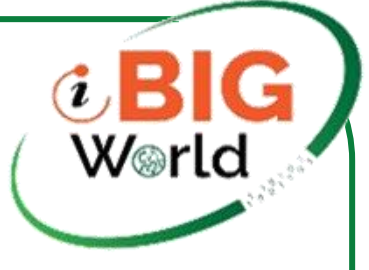

- *Interakcja enzym-substrat*
- Badania przeprowadzono w roztworach wodnych z użyciem następujących substancji: białko – BSA; enzym – enzym acetylocholinoesteraza (AChE); oraz substrat chlorek acetylocholiny (AChCl). Do kompleksu utworzonego z BSA 2 mg/ml (objętość 4 ml) i enzymem 2 mg/ml (objętość 0,1 ml) (kompleks jest znany jako usieciowany agregat enzymatyczny (CLEA)), substrat 2 mg /ml w różnych objętościach (0,1 ml, 0,3 ml, 0,9 ml, 1,5 ml, itd.). W efekcie otrzymano próbki:
	- Próbka 1. BSA + enzyme + 0.1 mL substratu;
	- Próbka 2. BSA + enzyme + 0.3 mL substratu;
	- Próbka 3. BSA + enzyme + 0.9 mL substratu;
	- Próbka 4. BSA + enzyme + 1.5 mL substratu;
	- itd...
- Przewodność kompleksu BSA + enzym + substrat badano za pomocą specjalnie skonstruowanego układu pomiarowego, w czasie 500 s z próbkowaniem sygnału co 5 s.

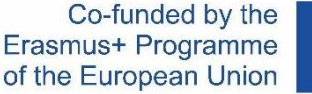

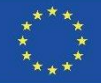

### Pobranie danych

- df<-read.xlsx("conductivity.xls",sheetName = "Sheet1",stringsAsFactors=F)
- df <- df[which(df\$time\_sec>=250),]
- tmpvec <- df\$substrate\_0dot1
- df\$substrate\_0dot1 <- df\$substrate\_0dot1 c(rep(tmpvec[1],length(tmpvec)))
- tmpvec <- df\$substrate\_0dot3
- df\$substrate\_0dot3 <- df\$substrate\_0dot3 c(rep(tmpvec)
- tmpvec <- df\$substrate\_0dot9
- df\$substrate\_0dot9 <- df\$substrate\_0dot9 c(rep(tmpvec)
- tmpvec <- df\$substrate1dot5
- df\$substrate1dot5 <- df\$substrate1dot5 c(rep(tmpvec[1

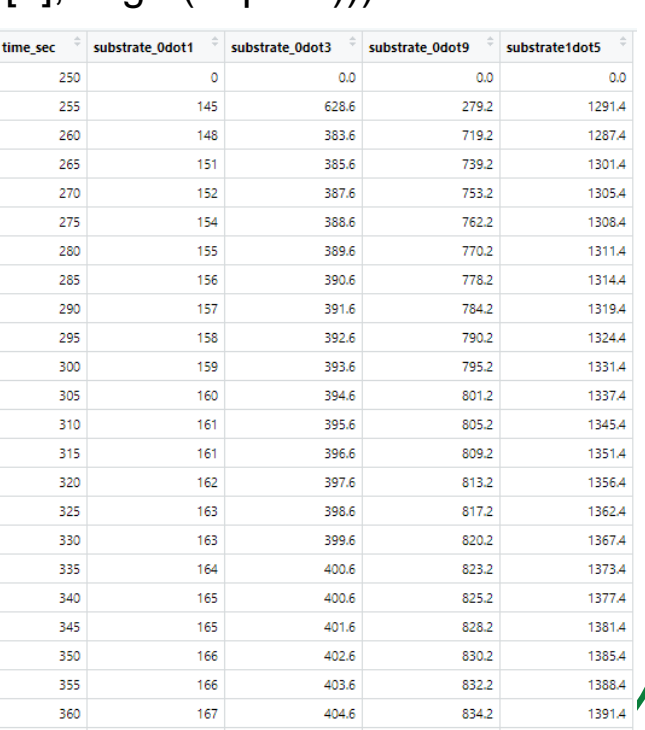

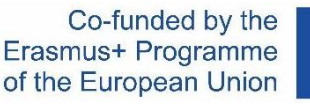

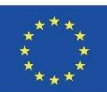

iBigWorld:2020-1-PL01-KA203-082197

### Eksploracja danych

t BIG<br>World

- tmp=melt(df,id.vars=c("time\_sec"),variable.name="conductivity",value.name="muS/cm")
- $png(paste(paste("substrate\_0dot1"), "png", sep = "."), width = 800, height = 600)$
- p<-ggplot(data=tmp[which(tmp\$conductivity=="substrate\_0dot1"),],aes(x=time\_sec,y=`muS/cm`,color=conductivity))+geom\_point(size=1)+my\_theme
- plot(p)
- dev.off()
- $png(paste(paste("substrate\_0dot3"), "png", sep = "."), width = 800, height = 600)$
- p<-ggplot(data=tmp[which(tmp\$conductivity=="substrate\_0dot3"),],aes(x=time\_sec,y=`muS/cm`,color=conductivity))+geom\_point(size=1)+my\_theme
- plot(p)
- dev.off()
- $png(paste(paste("substrate\_0dot9"), "png", sep = "."), width = 800, height = 600)$
- p<-ggplot(data=tmp[which(tmp\$conductivity=="substrate\_0dot9"),],aes(x=time\_sec,y=`muS/cm`,color=conductivity))+geom\_point(size=1)+my\_theme
- plot(p)
- dev.off()
- $png(paste(paste("substrate_1dot5"), "png", sep = "."), width = 800, height = 600)$
- p<-ggplot(data=tmp[which(tmp\$conductivity=="substrate\_1dot5"),],aes(x=time\_sec,y=`muS/cm`,color=conductivity))+geom\_point(size=1)+my\_theme
- plot(p)
- dev.off()

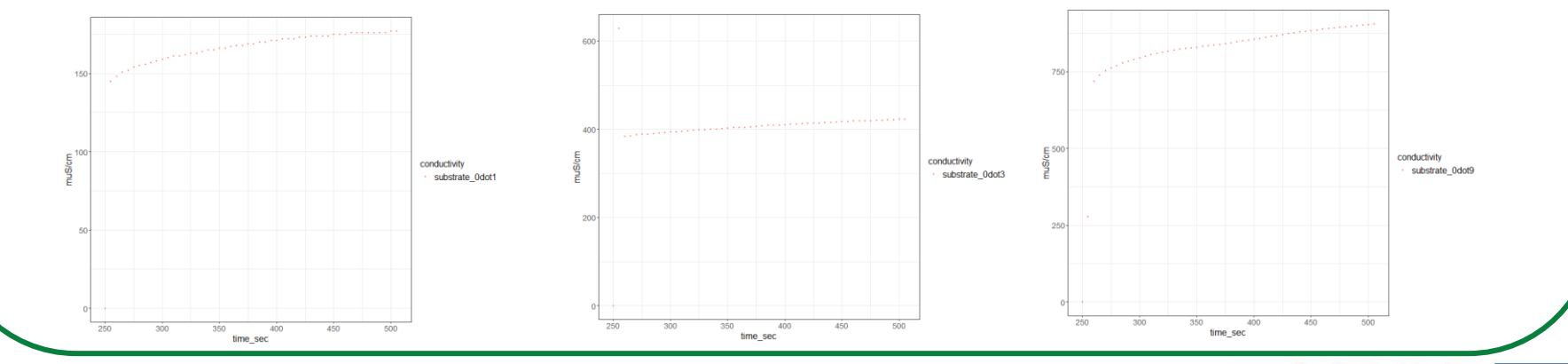

#### Co-funded by the Erasmus+ Programme of the European Union

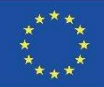

### Przetwarzanie wysokowydajne w Julia

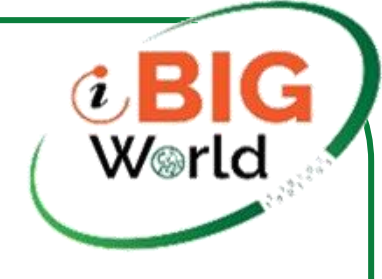

- library(JuliaCall)
- library(diffeqr)
- de <- diffeqr::diffeq\_setup()
- f <- JuliaCall::julia\_eval("function f(du, u, h, p, t)
- $k_d = p[1]$
- $a=p[2]$
- $m=p[3]$
- $tau_m=p[4]$
- n\_S\_0=p[5]
- n\_E\_0=p[6]
- n\_P\_0=p[7]
- $n=500$
- $rmse=sqrt((m+1)/a^2)$
- lags=range(1/n, length=n, stop=(tau\_m+(m+1)/a+3\*rmse)\*(1-1/n))
- $du[1]= -k$   $d^*u[2]^*u[1]$
- du[2]=-k\_d\*u[2]\*u[1] + k\_d\*(tau\_m+(m+1)/a+3\*rmse)\*(1/n)\*sum([psi(a,m,tau\_m,tau)\*h(p,t-tau)[2]\*h(p,t-tau)[1] for tau in lags])
- du[3]=k\_d\*(tau\_m+(m+1)/a+3\*rmse)\*(1/n)\*sum([psi(a,m,tau\_m,tau)\*h(p,t-tau)[2]\*h(p,t-tau)[1] for tau in lags])
- end")
- h <- JuliaCall::julia\_eval("function h(p, t)
- [p[5],p[6],p[7]]
- end")
- psi <- JuliaCall::julia\_eval("function psi(a, m, tau\_m, tau)
- if tau  $\leq$  tau m
- $res = 0$
- else
- $res = (a \cdot (m+1)/gamma(m+1))^*(tau$ -tau\_m)^m \* exp(-a\*(tau-tau\_m))
- end
- res
- end")

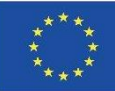

## Przetwarzanie wysokowydajne w Julia (kontynuacja)

- $u0 < c(0.3, 1, 0)$
- tspan <- c(max(0,min(df\$time\_sec)),max(0,max(df\$time\_sec)))
- abstol  $<$  1e-2
- $\cdot$  reltol  $\lt$ -1e-2
- saveat <- round(seq(from=min(df\$time),to=max(df\$time),length.out=500))
- saveat <- unique(saveat)
- $p \leq c(0.05, 1, 20, 5, u0[1:3])$
- constant\_lags <- c(100.0)
- JuliaCall::julia\_assign("u0", u0)
- JuliaCall::julia\_assign("tspan", tspan)
- JuliaCall::julia\_assign("constant\_lags", constant\_lags)
- JuliaCall:: julia\_assign("p", p)
- prob <- JuliaCall::julia\_eval("using SpecialFunctions; DDEProblem(f, u0, h, tspan, p)")
- system.time(sol <- de\$solve(prob,abstol=abstol,reltol=reltol, saveat=saveat, de\$MethodOfSteps(de\$Tsit5())))
- udf <- as.data.frame(cbind(sol\$t,t(sapply(sol\$u,identity))))
- colnames(udf) <- c("t","S","E","P")

W⊗rlo

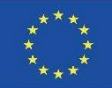

### Strojenie modelu

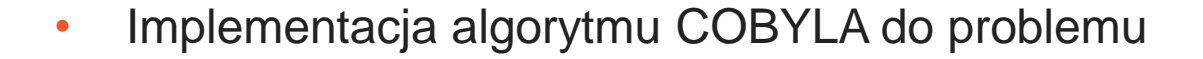

Input data:  $X_{exp}$ ,  $\Pi_{lower}$ ,  $\Pi_{upper}$ ,  $\Pi_{init}$ **Result:**  $\Pi_{opt}$ 1 form the initial simplex  $C_{init}$  with the vertices  $\Pi_0^{init}, \Pi_1^{init}, \ldots, \Pi_k^{init}$ ; 2 repeat for the current simplex C calculate the values  $\hat{\Phi}_C(\Pi_i)$ ,  $i = \overline{0.6}$ ;  $\overline{\mathbf{3}}$ search the vertex  $\Pi_p$  determined by the equation 4  $\hat{\Phi}_{\mathcal{C}}(\Pi_{v}) = \min\{\hat{\Phi}_{\mathcal{C}}(\Pi_{i}), i = \overline{0,6}\};$ calculate new vertex as  $\Pi_{new} := -\theta \Pi_p + (1+\theta) \frac{1}{6} \sum_{i=\overline{0,6}, i \neq p} \Pi_i$ , where 5 reflection coefficient  $\theta \in (0,1)$  being chosen as small as possible in order  $\hat{\Phi}_{\text{C}}(\Pi_v)$  not were the least calculated function value so far; form modified simplex  $C_{new}$  replacing vertex  $\Pi_p$  with  $\Pi_{new}$ ; 6 search  $\Pi_{opt}$  as a solution of the problem of linear optimization 7

$$
\begin{array}{ll}\n\text{minimize} & \Phi_{C_{new}}(\Pi), \\
\text{subject to} & \Pi \in C_{new}\n\end{array} \tag{21}
$$

s until stop condition;

9 return  $\Pi_{opt}$ ;

World

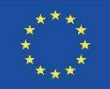

### Strojenie modelu

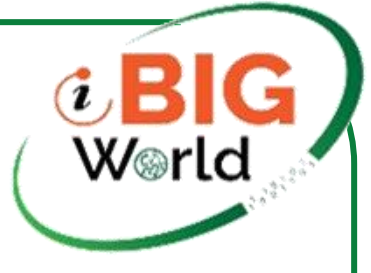

- Implementacja algorytmu COBYLA do problemu
	- # M. J. D. Powell, ``A direct search optimization method that models the objective and constraint functions by linear interpolation,'' in Advances in Optimization # and Numerical Analysis, eds. S. Gomez and J.-P. Hennart
	- library(nloptr)
	- fn.sir  $\lt$  function(x) {
	- sqrt(sum(ssq(x)^2))
	- }
	- hin.sir  $\lt$  function(x) {
	- $h <$  numeric(61)
	- h[1:29] <- upper x
	- h[30:59] <- x lower
	- h[60] <- x[14]-x[15]-x[16]-x[17]-x[18]-x[19]-x[20]-x[21]
	- h[61] <- -x[14]+x[15]+x[16]+x[17]+x[18]+x[19]+x[20]+x[21]
	- #h[2] <- -x[14]+x[15]+x[16]+x[17]+x[18]+x[19]+x[20]+x[21]
	- return(h)
	- }

•

•

- fitval.cobyla <- cobyla(parms, fn.sir, hin = hin.sir,
- 
- $n$ l.info = TRUE, control = list(xtol rel = 1e-3,maxeval = 100))
- parest <- fitval.cobyla\$par
- fitval.cobyla\$value

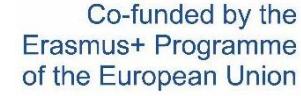

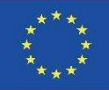

### Wizualizacja

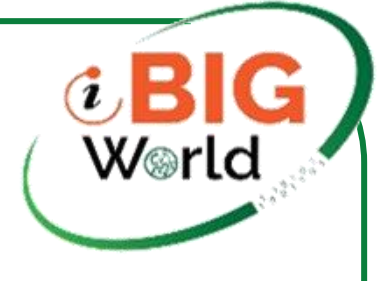

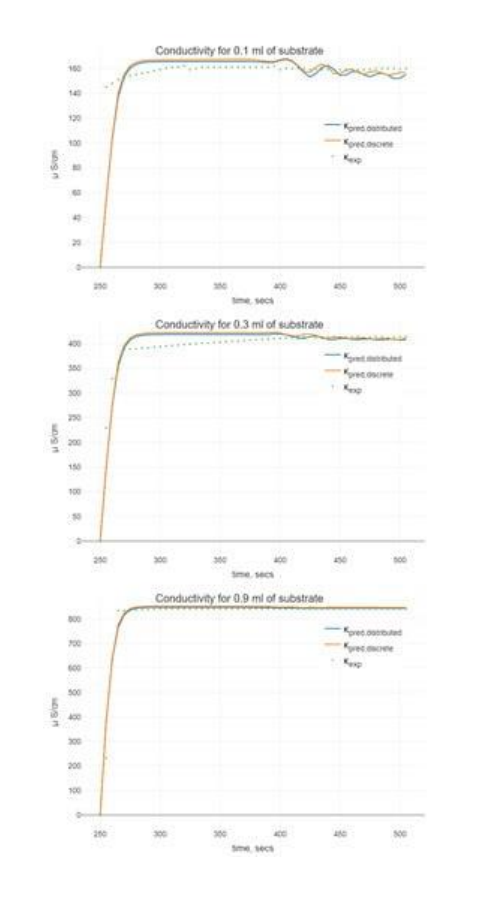

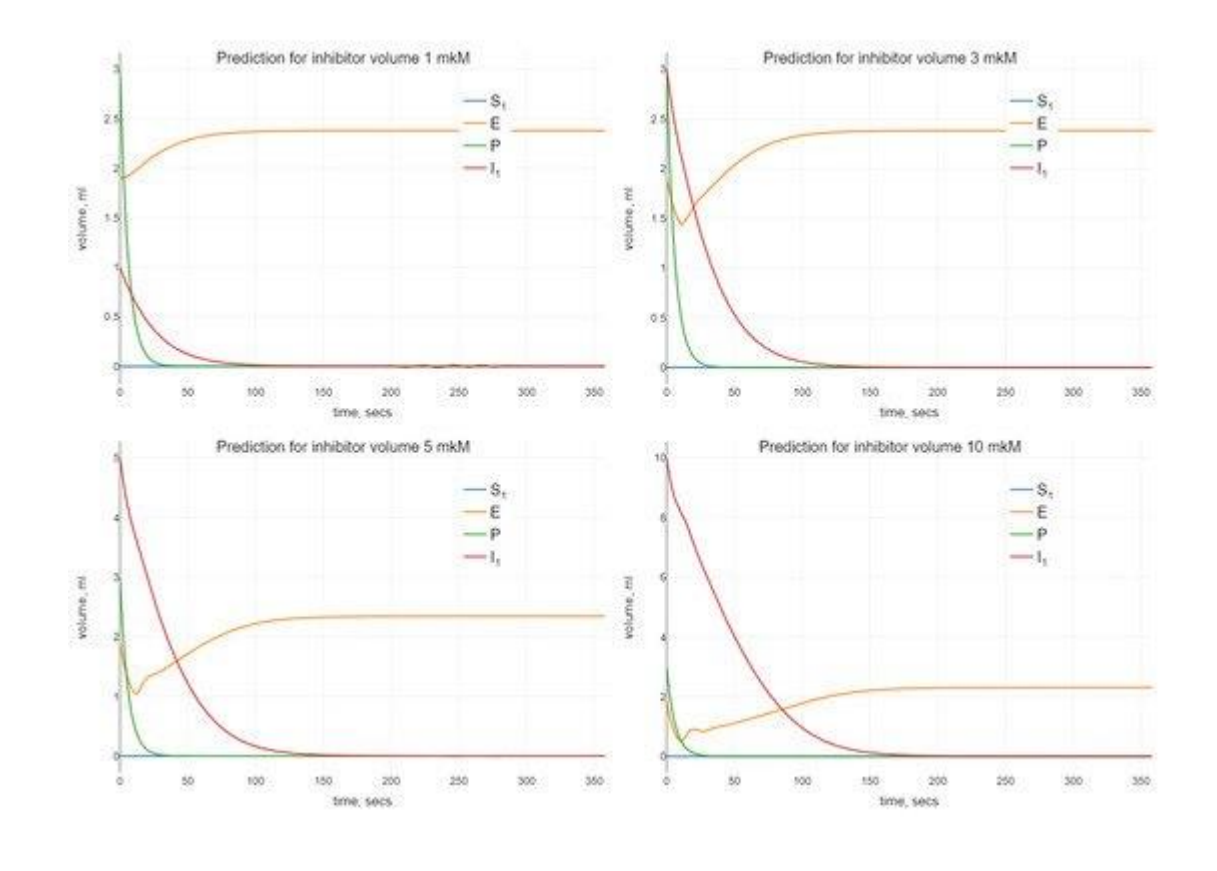

Co-funded by the Erasmus+ Programme of the European Union

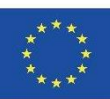

iBigWorld:2020-1-PL01-KA203-082197

### **Wizualizacja**

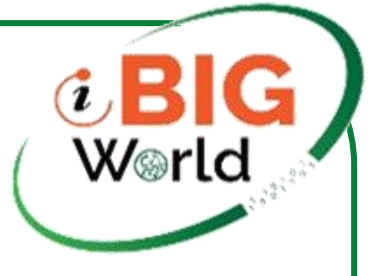

```
library(plotly)
fig \lt- plotly::plot_ly(udf, x = \text{sol}\t, y = \lt S, name="S", type =
'scatter', mode = 'lines') %>% plotly::add_trace(y = \simE,
name="E") %>% plotly::add_trace(y = \sim P,name="P") %>%
 layout(
  title = list(text="Prediction for substrate volume 0.1 
ml",y=0.95),
  xaxis = list (title = "time, secs"),yaxis = list(title = "volume, ml"),font = font)
orca(fig, file = paste(paste("Prediction_0dot1"),"png", sep =
"."))
```
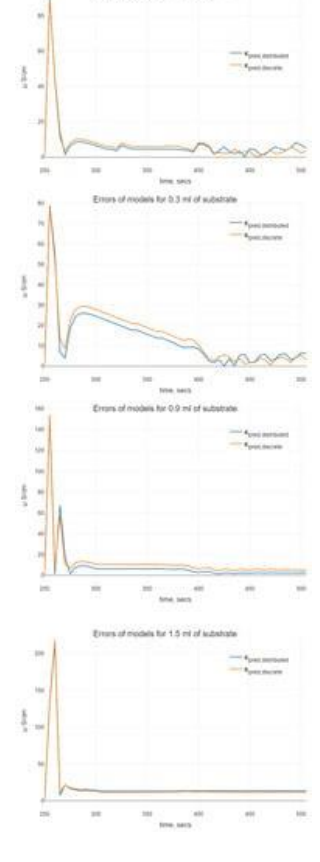

Emms of models for 0.1 ml of substant

Co-funded by the Erasmus+ Programme of the European Union

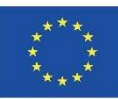